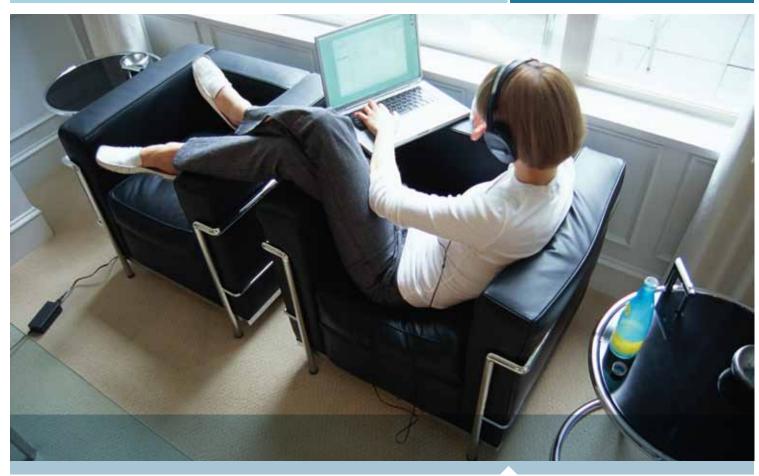

Wireless Connectivity

# **BeeKit Wireless Connectivity Toolkit**

# Fact sheet

#### Overview

Wireless networking has enabled application developers to enhance their product offerings and take their applications to new levels of functionality. This increase in functionality is traditionally followed by an increase in application complexity. Wireless link management and protocol management are among the new topics that developers need to concern themselves with as they head down the wireless networking road. BeeKit from Freescale provides a development environment where these design considerations can be managed in a straightforward, uncomplicated approach.

# **Target Markets**

- Cable Replacement
- RF Remote Control
- · Wireless Toys and Gaming
- Home Automation
- Smart Energy
- Building Automation
- Security
- Health and Wellness Monitoring
- Process Monitoring and Control
- · Factory Automation
- Industrial Control

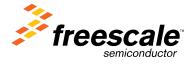

#### Wireless Connectivity

#### **Technical Features**

- · Operating system support
  - Windows® 2000
  - Windows XP
  - Windows Vista®
  - Windows 7
- The BeeKit graphical user interface (GUI) provides
  - Simple MAC (SMAC)
  - o 802.15.4 MAC
  - SynkroRF
  - BeeKit Consumer (RF4CE)
  - BeeStack (ZigBee®/ZigBee Pro)
- Target devices and associated processor architectures supported
  - MC1323x (HCS08QE)
  - MC1322x (ARM7™)
  - MC1321x (HCS08GT)
  - MC1320x (transceiver used with discrete MC9S08GT/QE MCU)
- Development kits supported
  - o 1323XUSB/DSK/NSK
  - o 1322XUSB/DSK/NSK/EVK
  - o 13226PRO
  - o 1321XCSK/DSK
  - o 1320XRFC
  - o 1320XQE128DSK
- Integrated development environments (IDE)
  - CodeWarrior Development Studio for HCS08
  - IAR EWARM for ARM7
- Ordering information
  - BeeKit is included with all development kits and may also be downloaded at freescale.com. Enter part number BEEKIT in the search box.

## **Development Environment**

BeeKit is a stand-alone software application targeting Windows operating systems. BeeKit provides a graphical user interface (GUI) in which the users can create, modify, save and update wireless networking solutions.

With the solution explorer property list dialogs, users are able to set configuration parameters that will control the setup and execution behavior of the wireless link within their application. The configuration parameters can be validated inside the BeeKit to ensure all values provided are within acceptable ranges prior to the generation of a workspace. All this functionality provides a mechanism for developers to configure and validate their network parameters without having to navigate through multiple source files to configure these parameters.

In addition to the graphical user interface, the BeeKit includes a comprehensive codebase of wireless networking libraries, application templates and sample applications. This codebase provides the networking software infrastructure into which developers may tap when creating their own applications. The codebases include Freescale's RF4CE and BeeStack (ZigBee/ZigBee Pro) protocol

stacks and preconfigured application samples and templates. BeeStack supports the latest ZigBee 2007, ZigBee Pro, ZigBee RF4CE, Health Care profile, Home Automation profile and the Smart Energy profile. BeeKit also provides a path for inclusion of 802.15.4 MAC, sample applications and templates—and Simple MAC, sample applications and templates.

Once a developer has completed the configuration of their wireless solution, BeeKit allows the solution to be exported to an integrated development environment (IDE). Within the IDE the designer may build and debug their application code.

### **BeeKit Block Diagram**

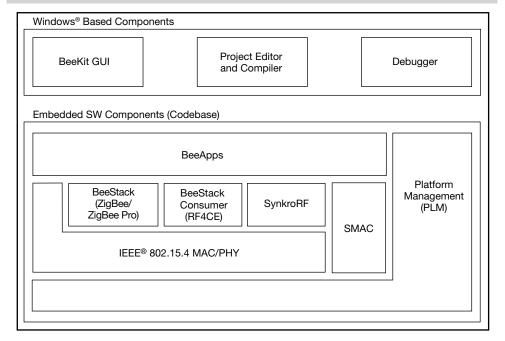

Learn More:

For more information about 802.15.4/ZigBee products, please visit **www.freescale.com/802154**.

Freescale, the Freescale logo, BeeKit and BeeStack are trademarks of Freescale Semiconductor, Inc., Reg. U.S. Pat. & Tm. Off. ARM7 is the trademark of ARM Limited. All other product or service names are the property of their respective owners. © 2010 Freescale Semiconductor. Inc.

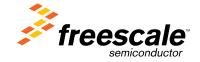

Document Number: BEEKITFS REV 3